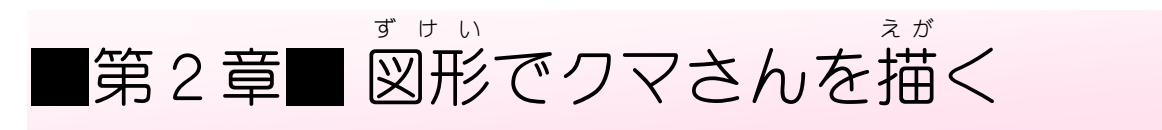

<sub>ずゖぃ゠</sub>〟<br>図形を使ってかわいいクマさんを描いてみましょう。

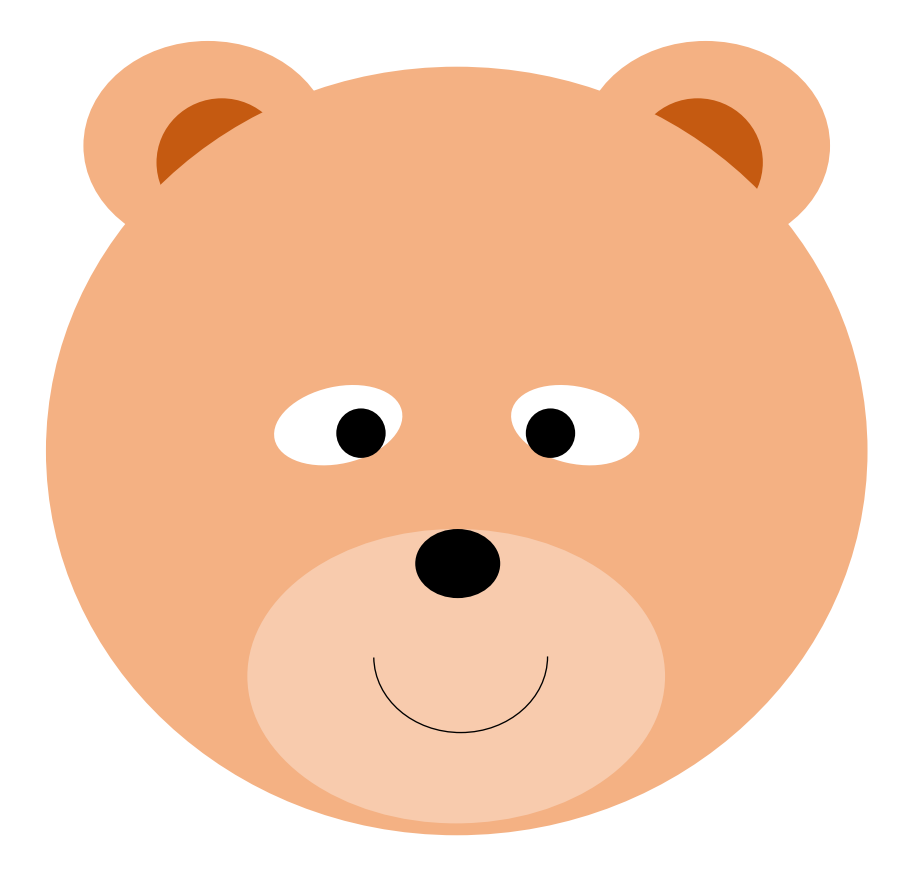

STEP 1. か お の輪郭を作る りんかく つく

- ゕぉ゠ヮゕゕく゠ずゖぃ゠゠ヸぇゕ゠゠ゕ<br>**1.顔の輪郭を図形の「楕円」で描きましょう** 

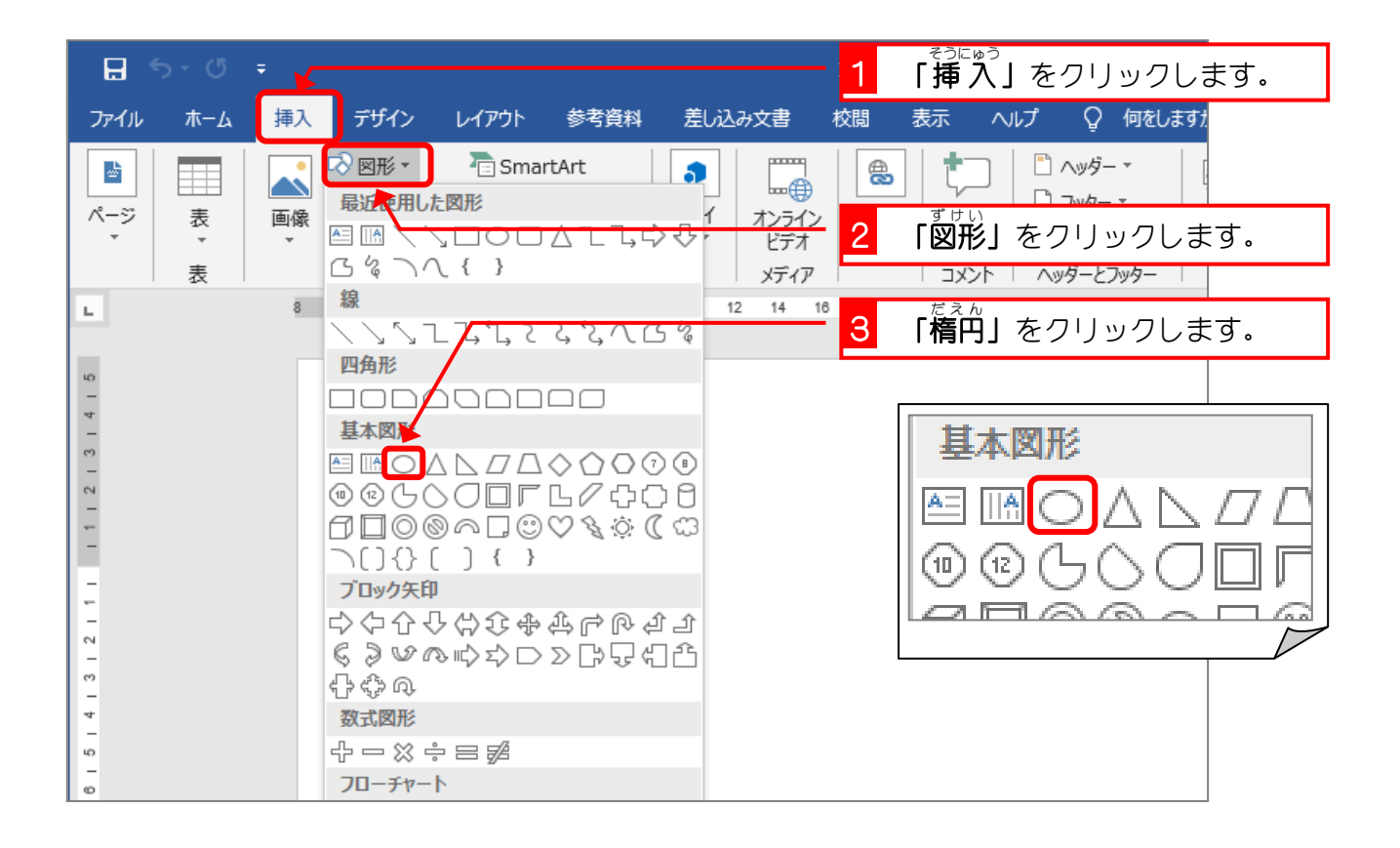

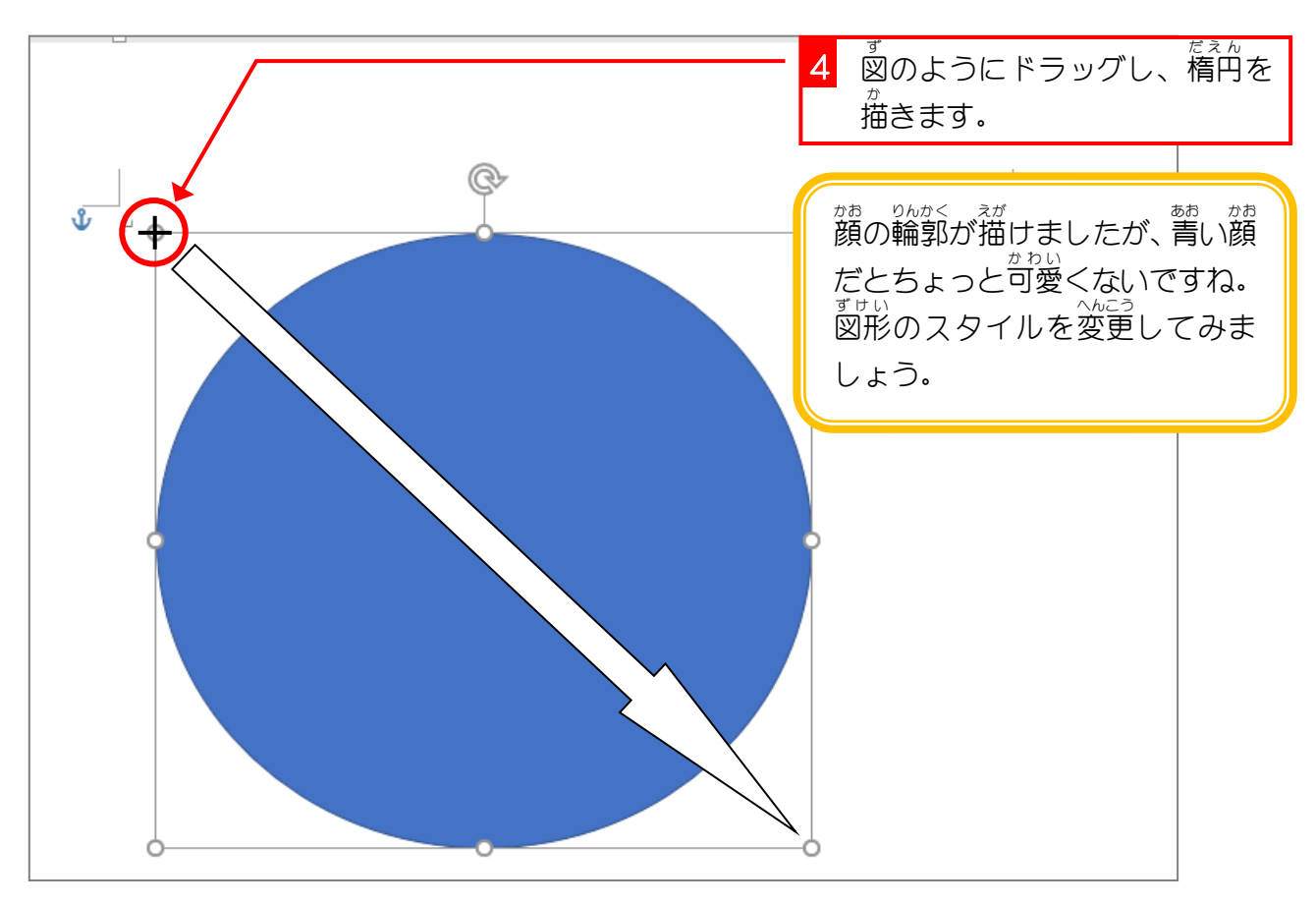

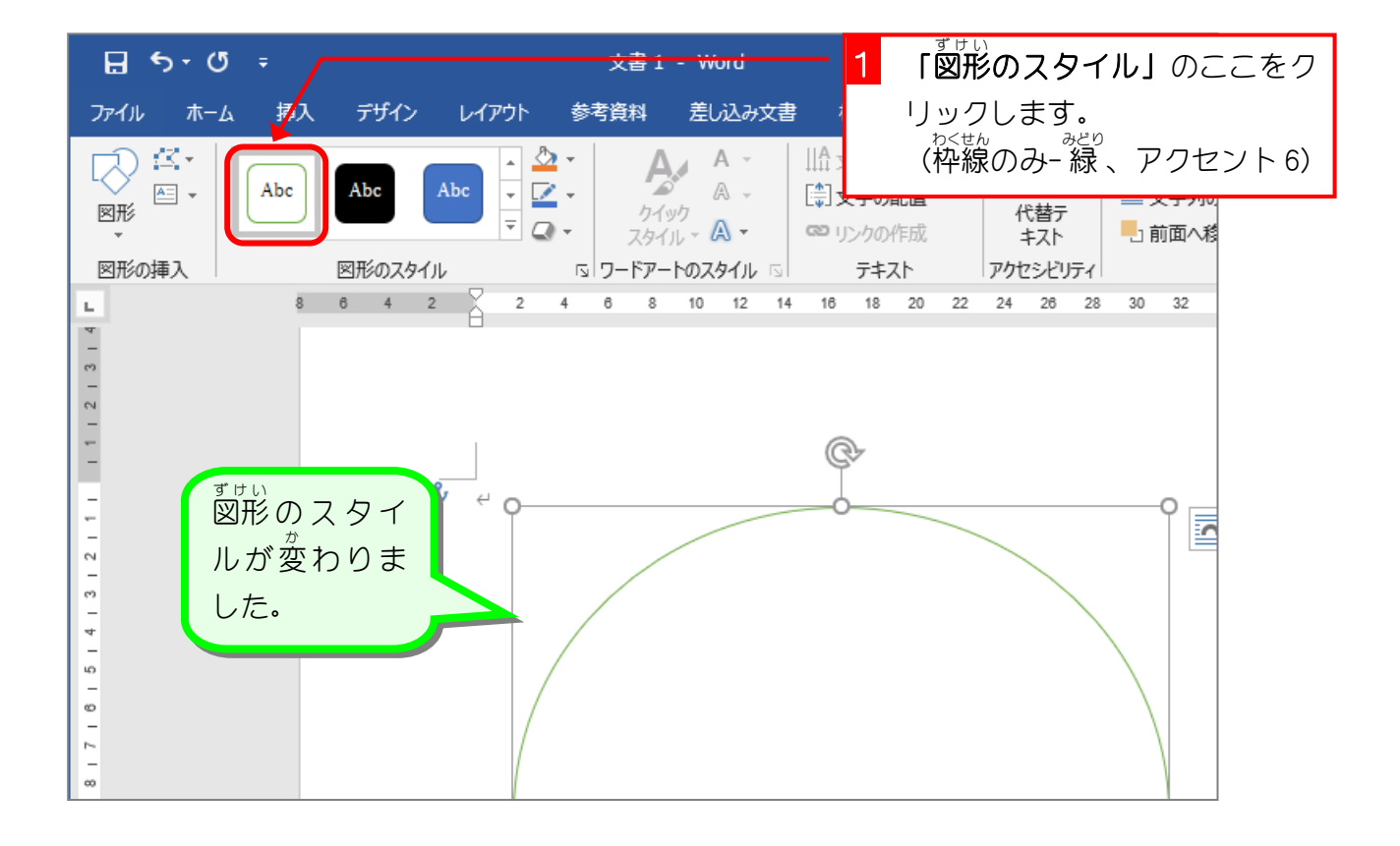

## 。 <sub>ぁ</sub>。 <sub>ずせい だぇん ☆<br>3. 耳を図形の「楕円」で描きましょう</sub>

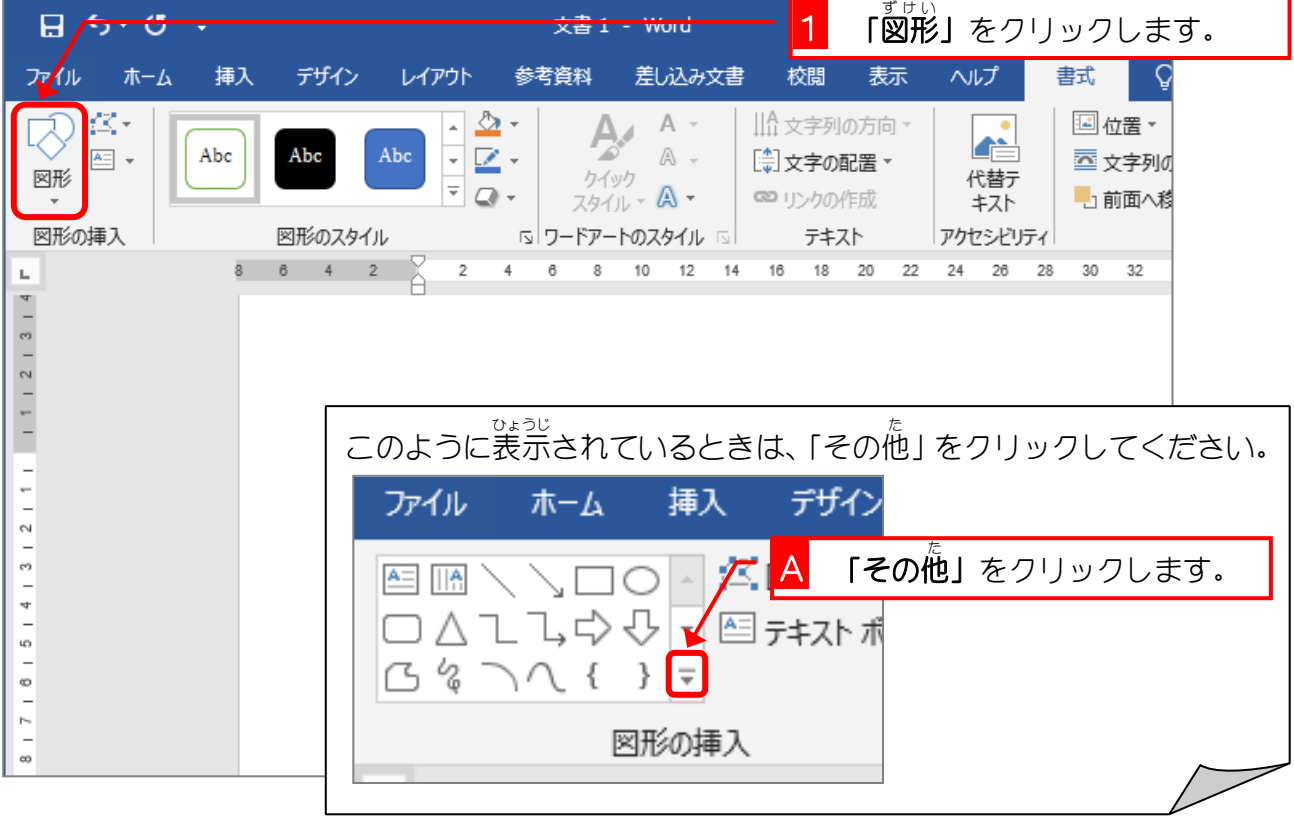

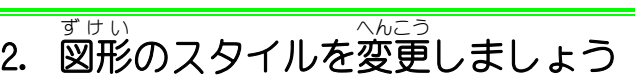

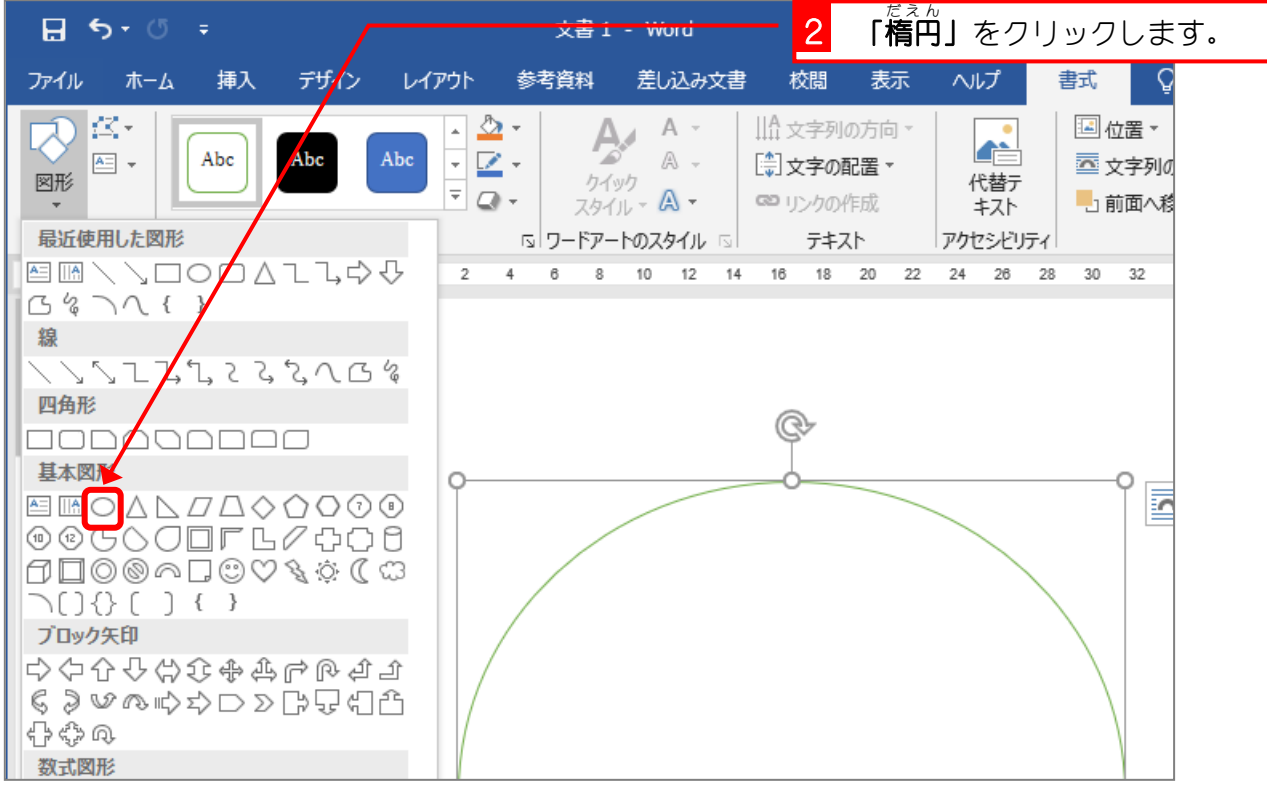

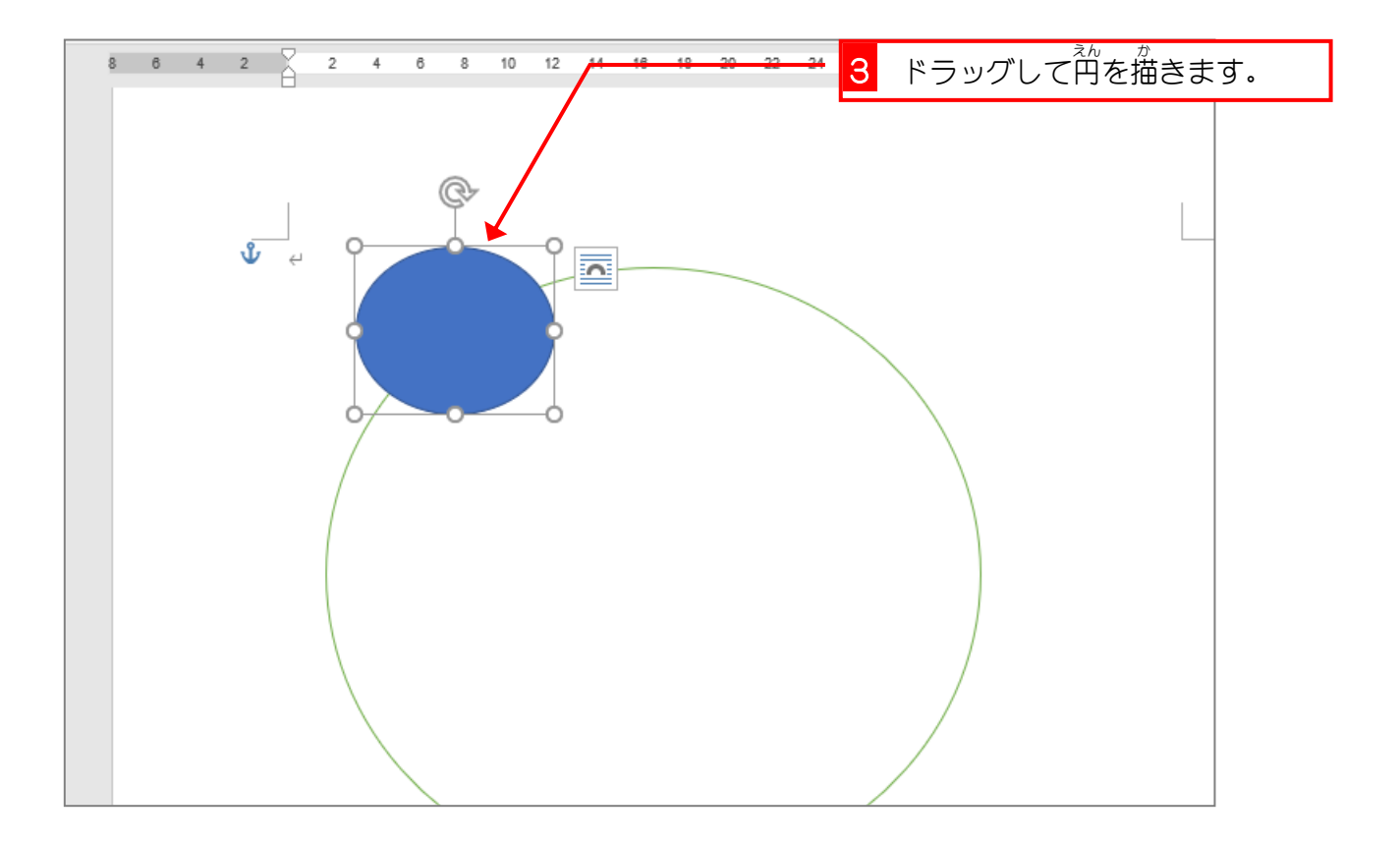

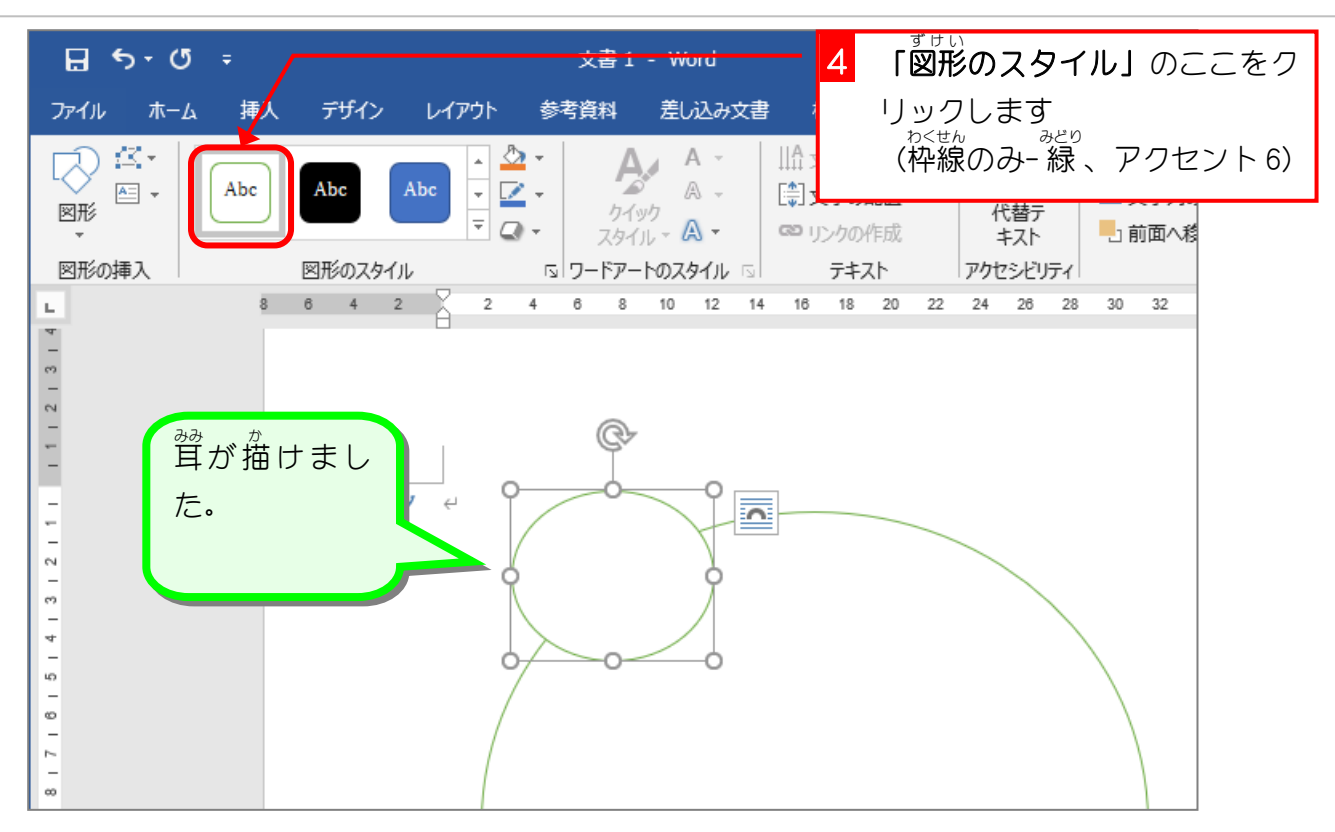

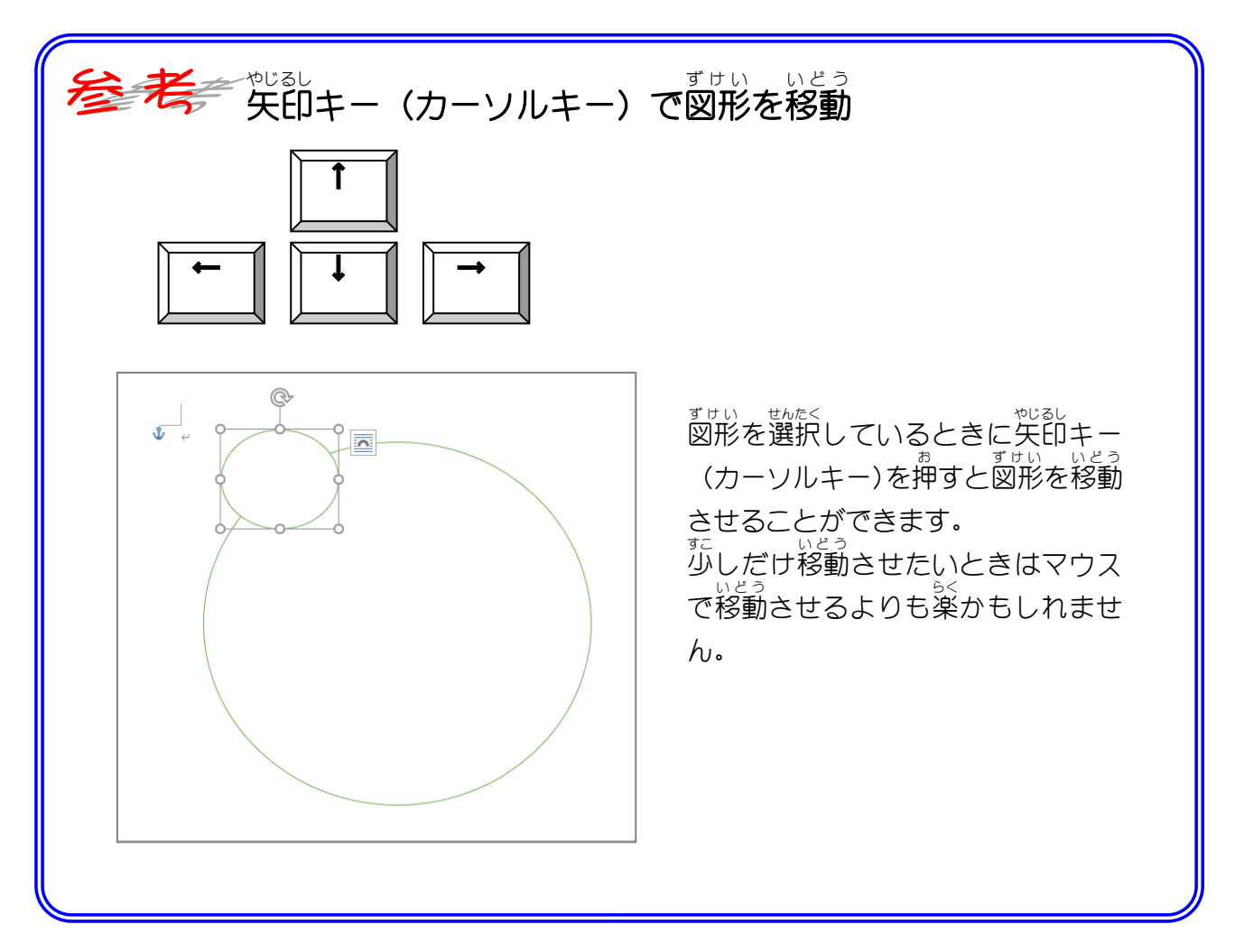

- 54 -

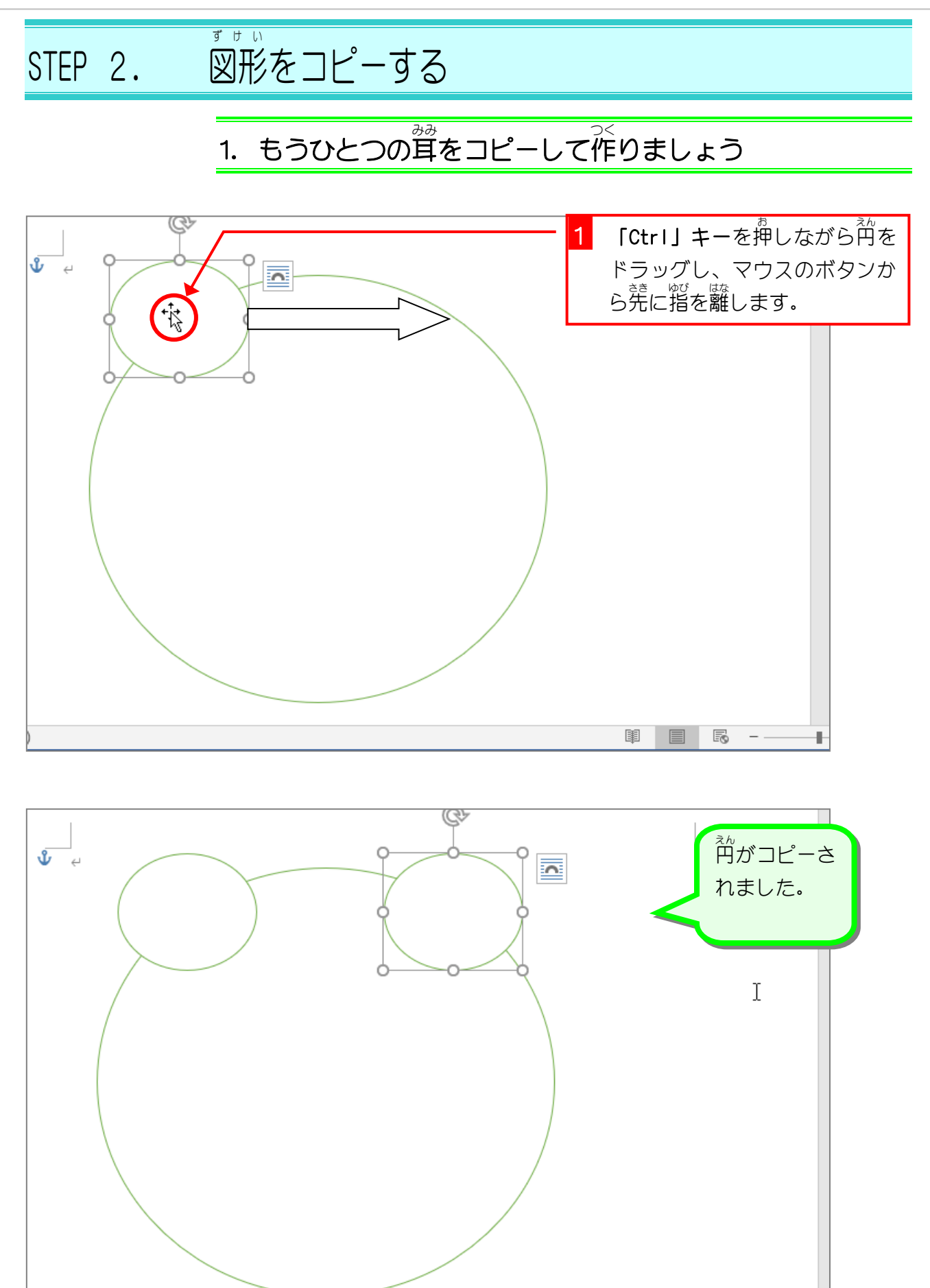

目 $)$ 

 $\begin{array}{c|ccccc}\n\hline\n\end{array} \begin{array}{ccc}\n\hline\n\end{array} \begin{array}{ccc}\n\hline\n\end{array} \begin{array}{ccc}\n\hline\n\end{array} \begin{array}{ccc}\n\hline\n\end{array} \begin{array}{ccc}\n\hline\n\end{array} \begin{array}{ccc}\n\hline\n\end{array} \begin{array}{ccc}\n\hline\n\end{array} \end{array}$ 

圍

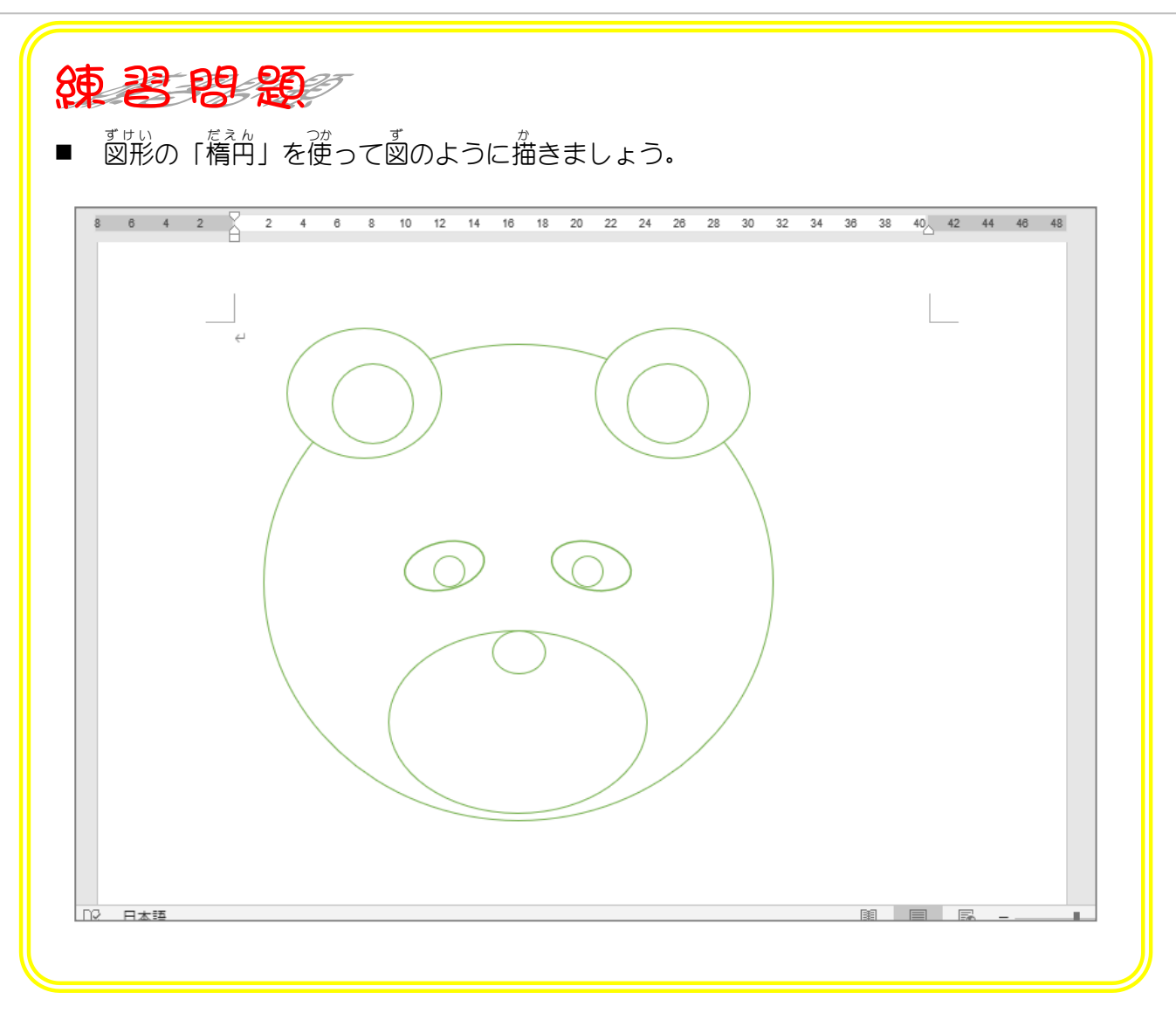

STEP 3. 」で凵を描く く ち え が

えんこ

1. 図形 ず け い の「円弧 え ん こ 」を使 つか って口 くち を描 か きましょう

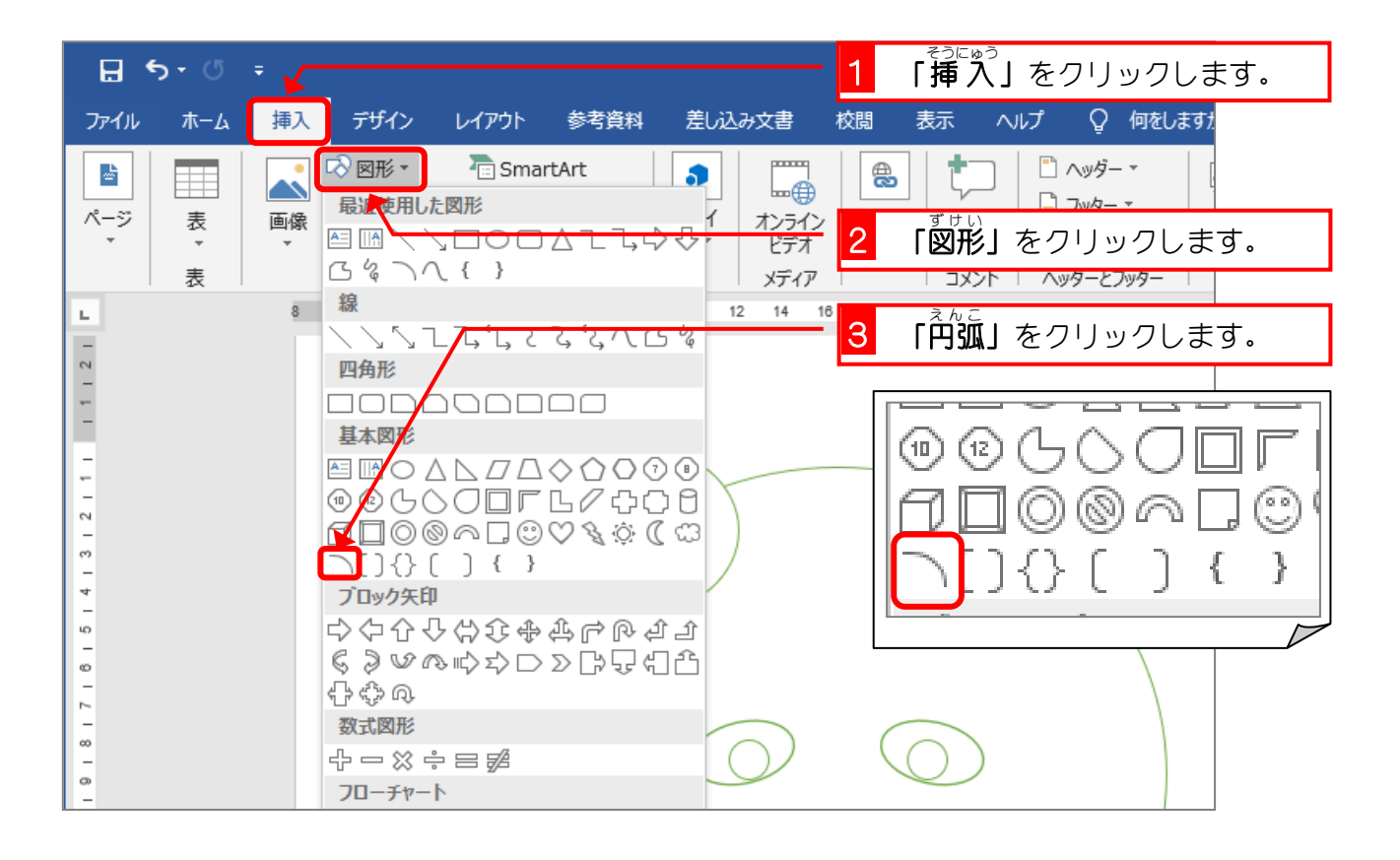

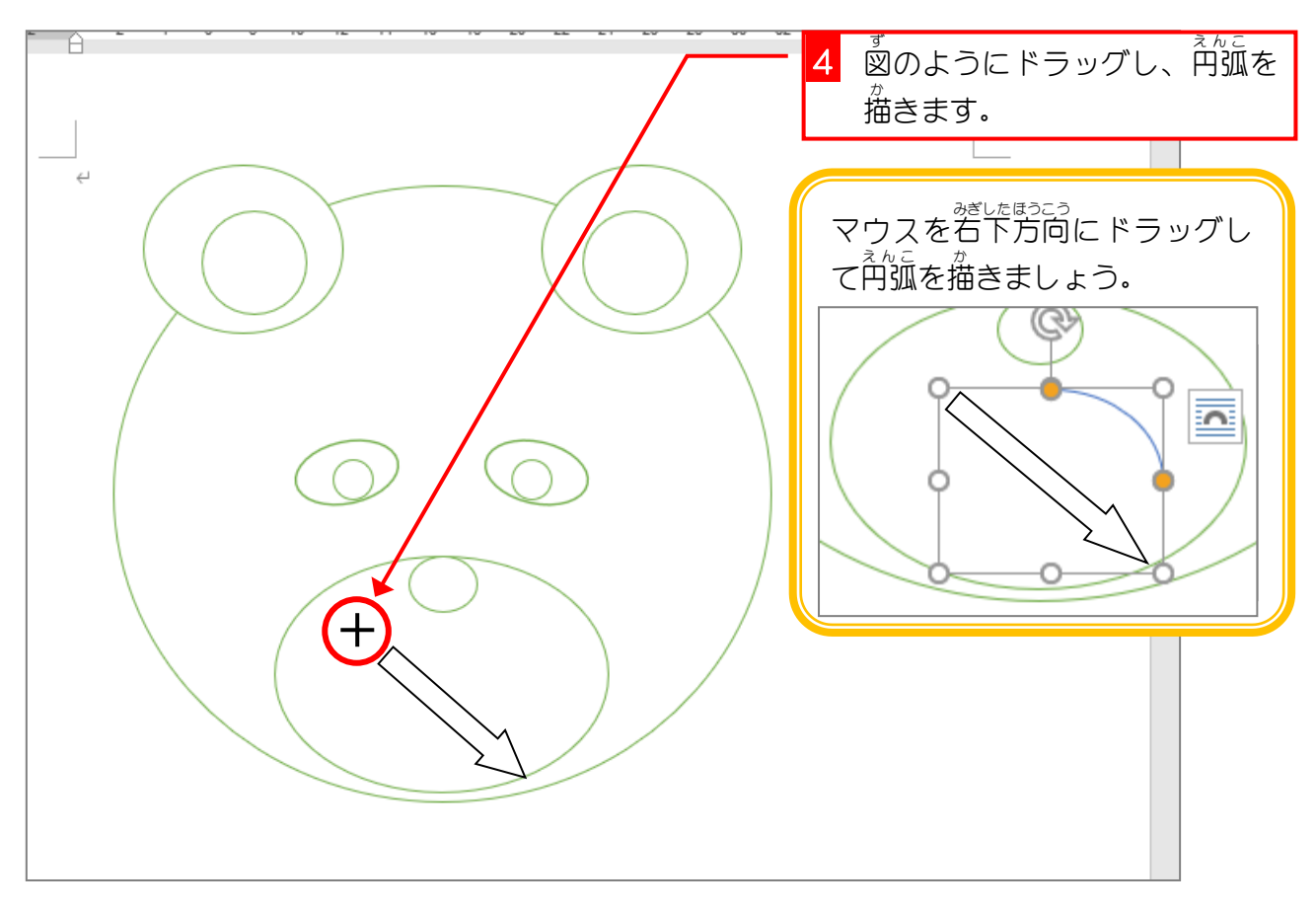

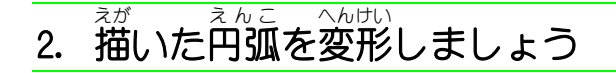

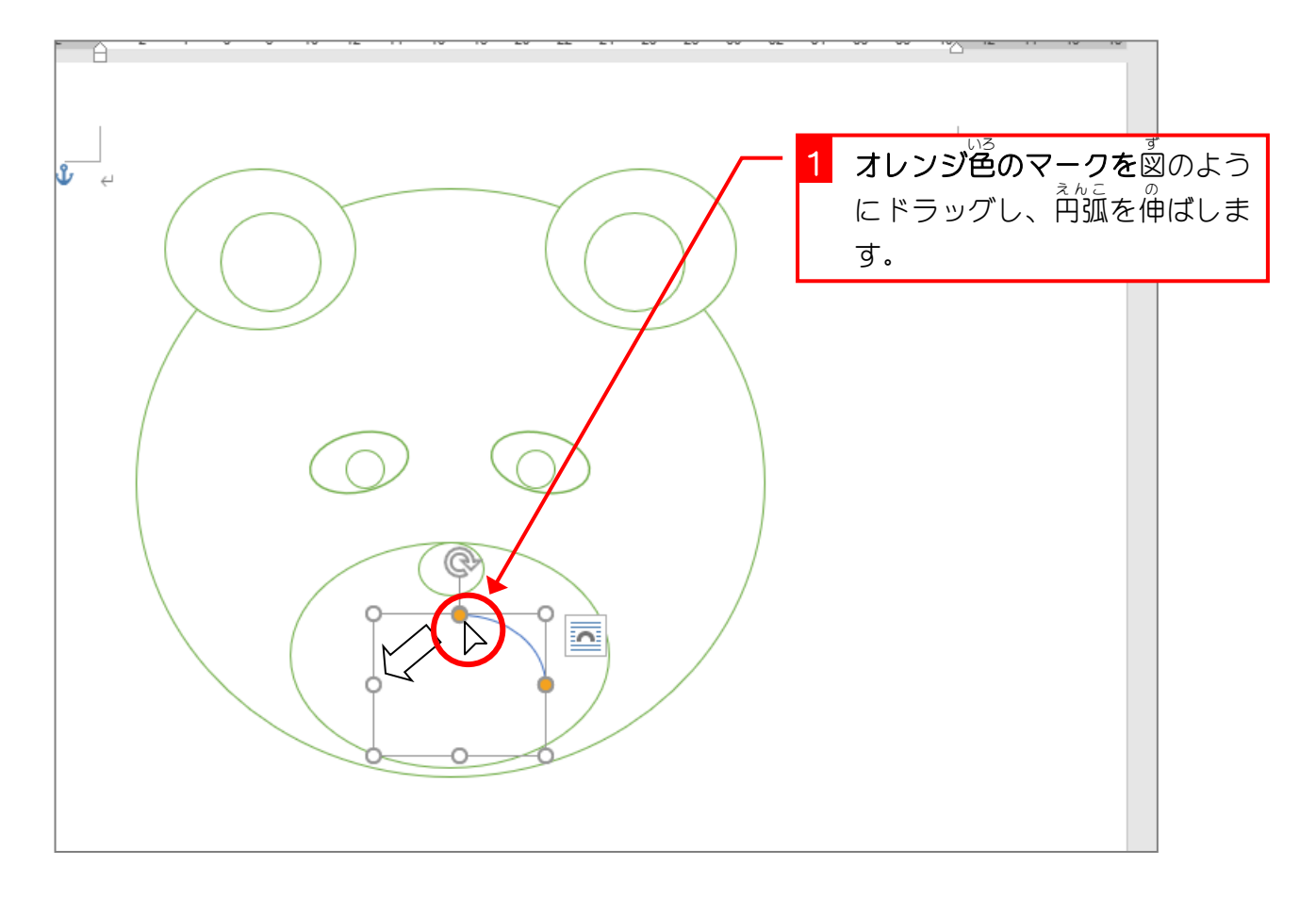

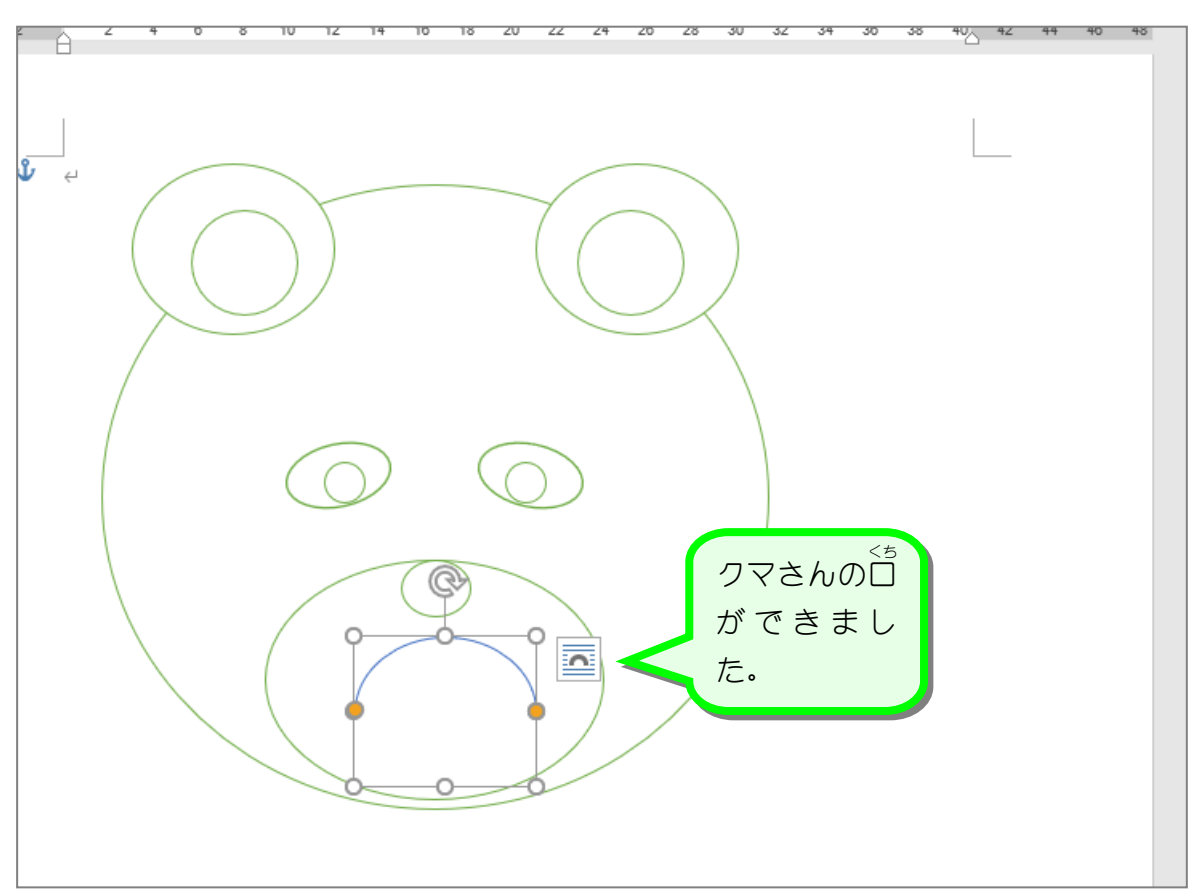

## 、 <<sub>5 いろ くろいろ ☆<br>**3. □の色を黒色に変えましょう**</sub>

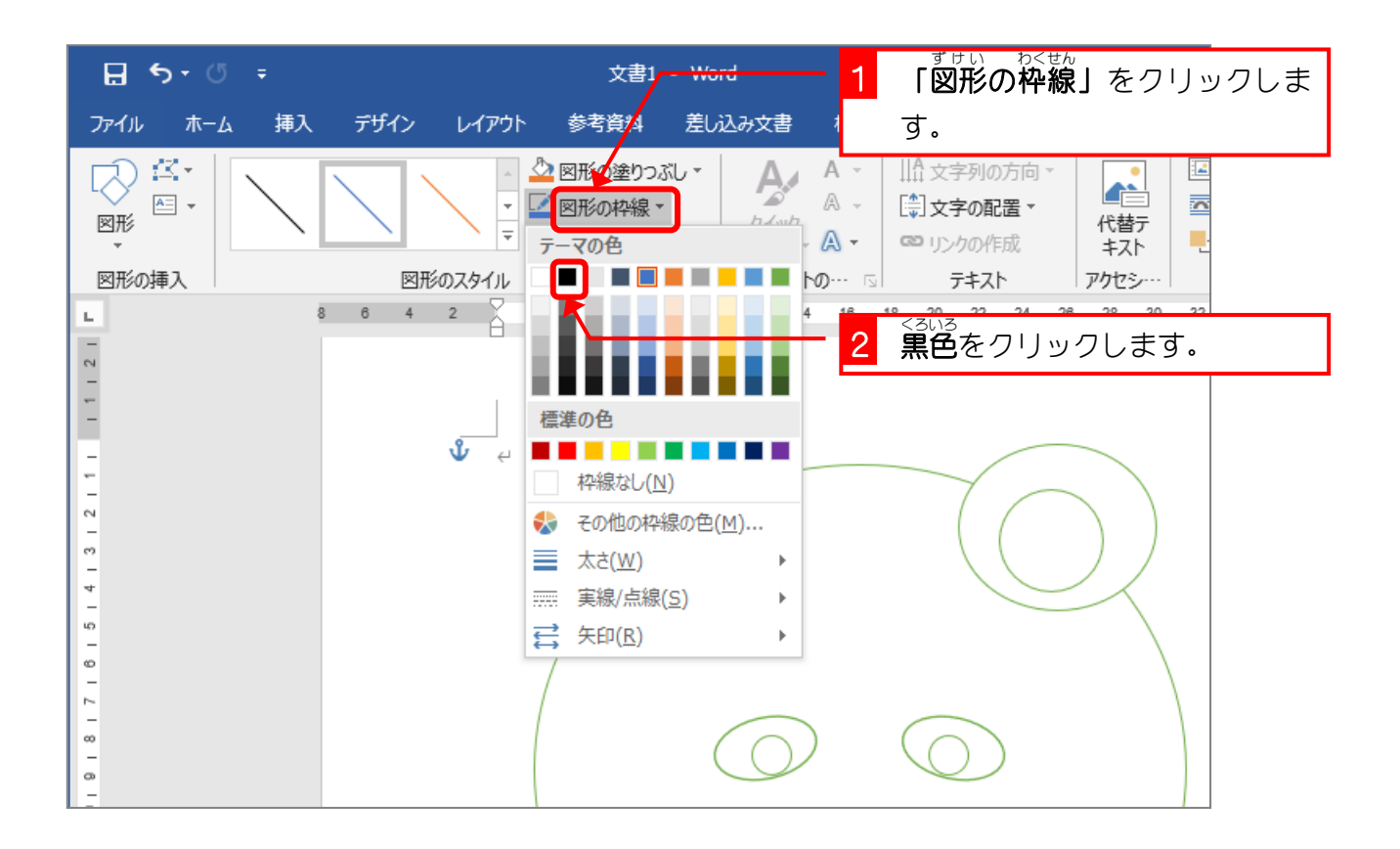

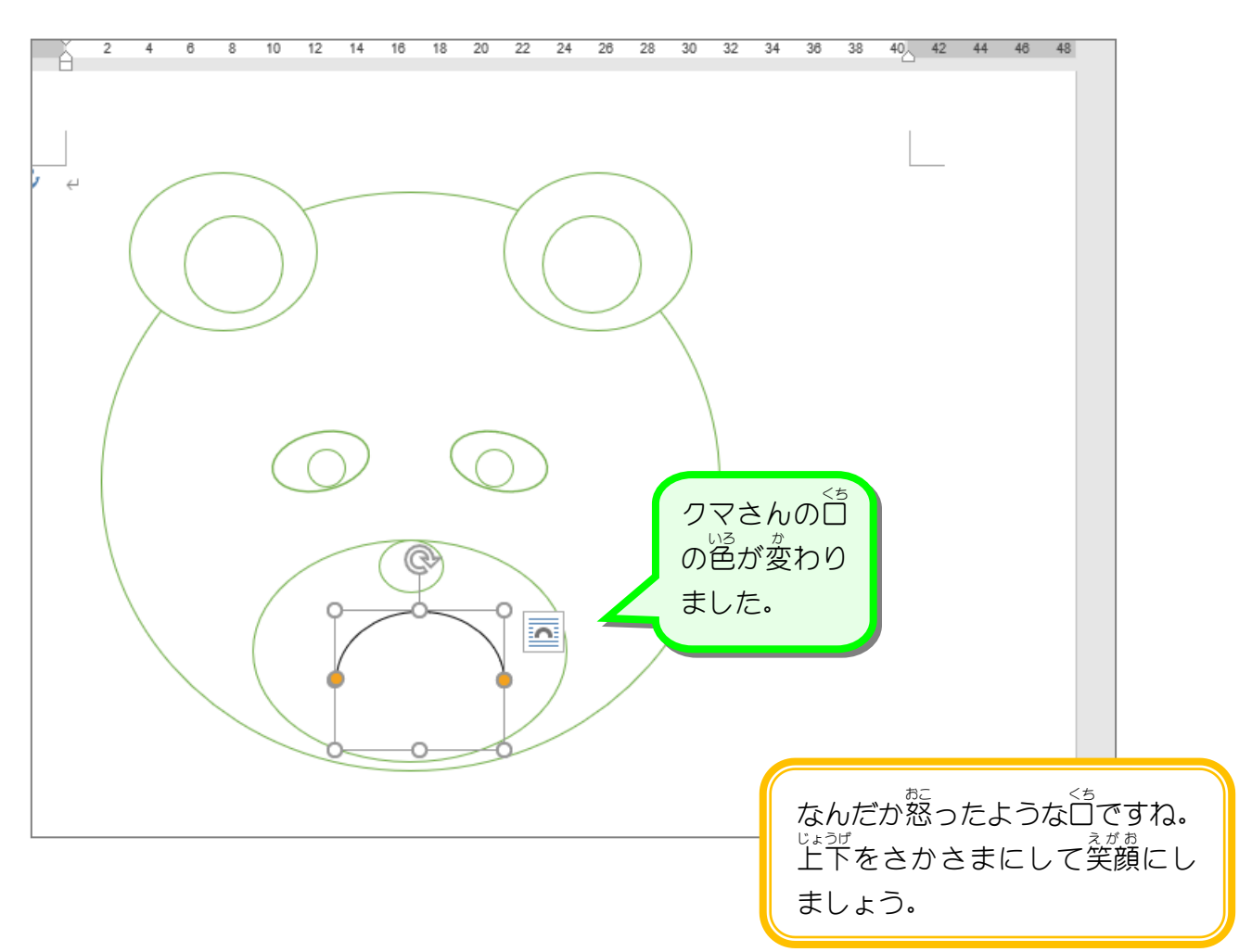